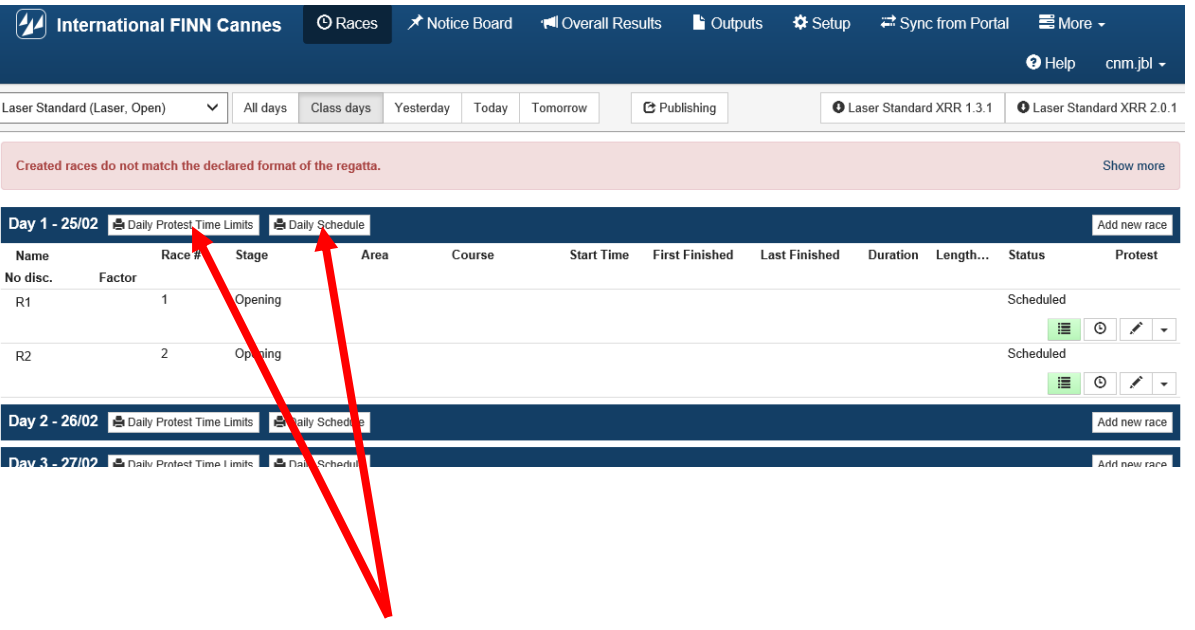

Click here to print the corresponding forms.

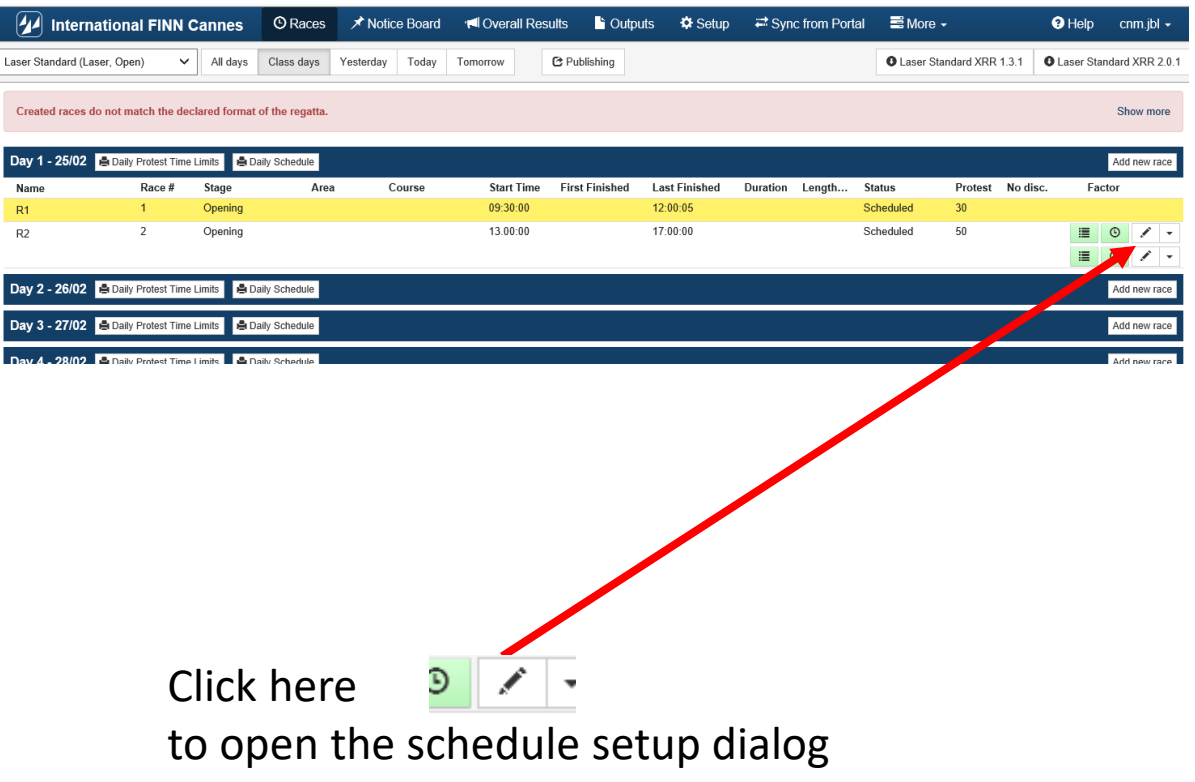

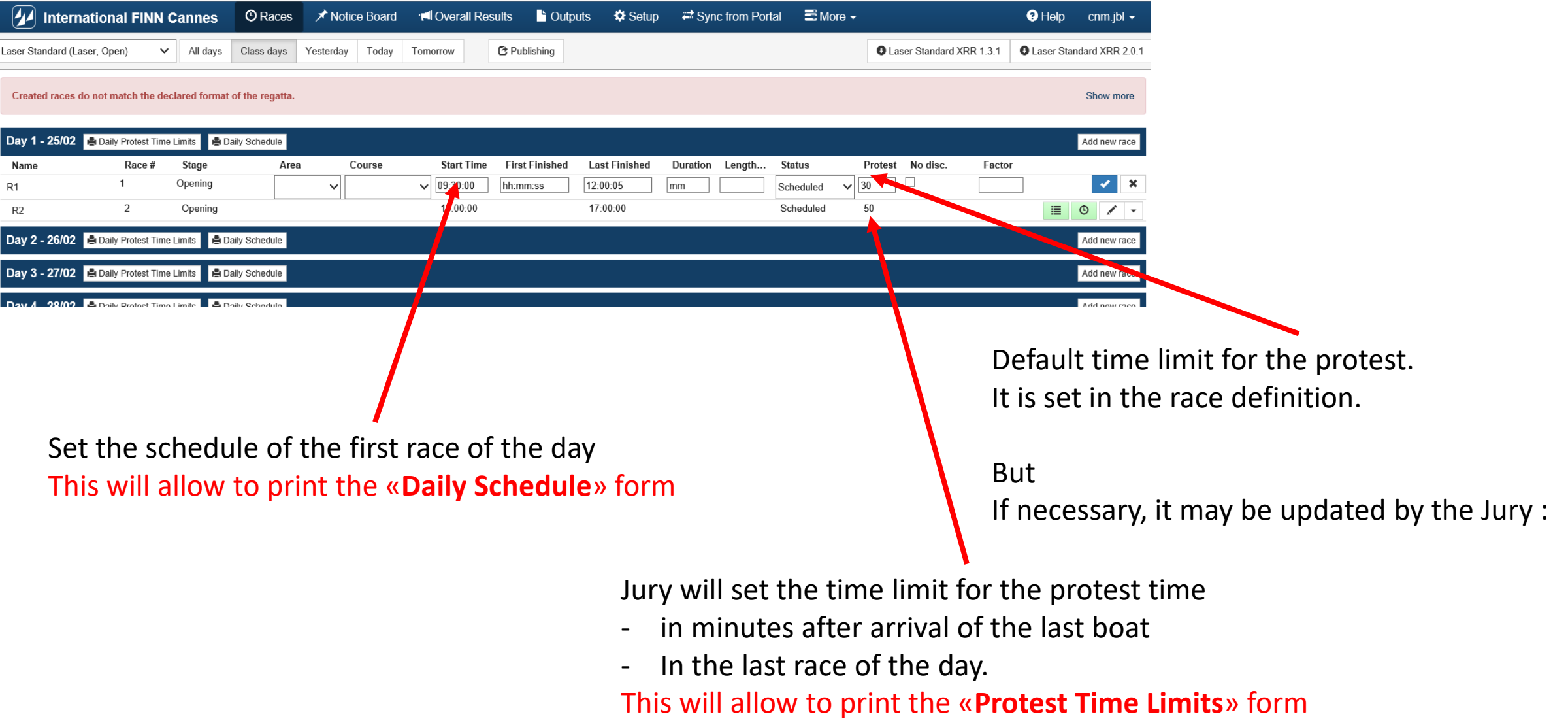

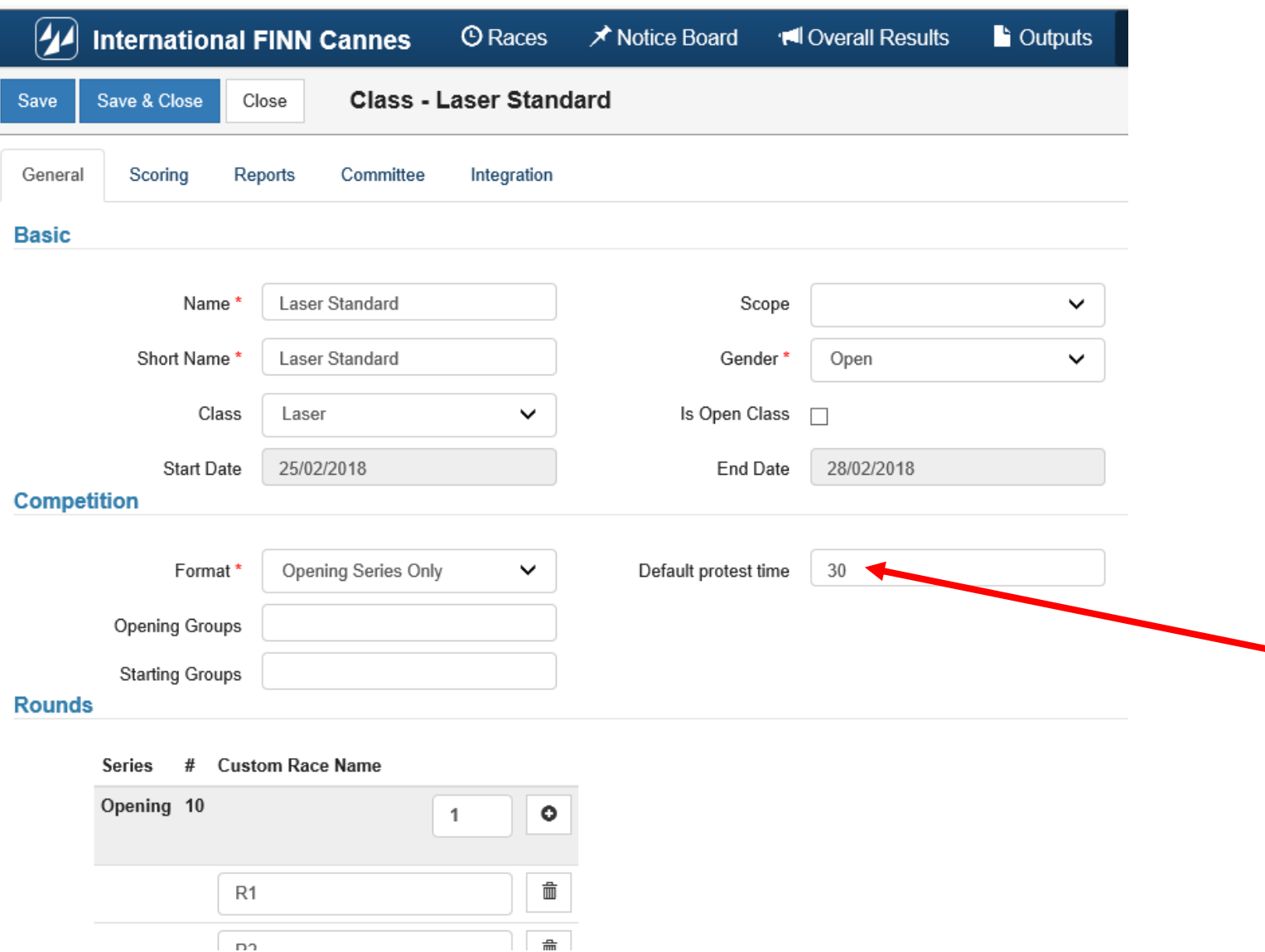

#### **REMINDER**

This must be done in ORM database while defining all typical data regarding the races.

Default time limit for the protest.

*Note :* 

*If necessary, it may be updatedlater by the Jury, as mentioned in the previous slide.*

# Daily Schedule Form

#### **International FINN Cannes**

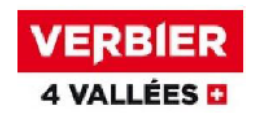

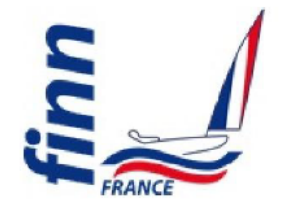

**Daily Schedule** As of 26 FEB 2018 At 16:32

### **SUN 25 FEB**

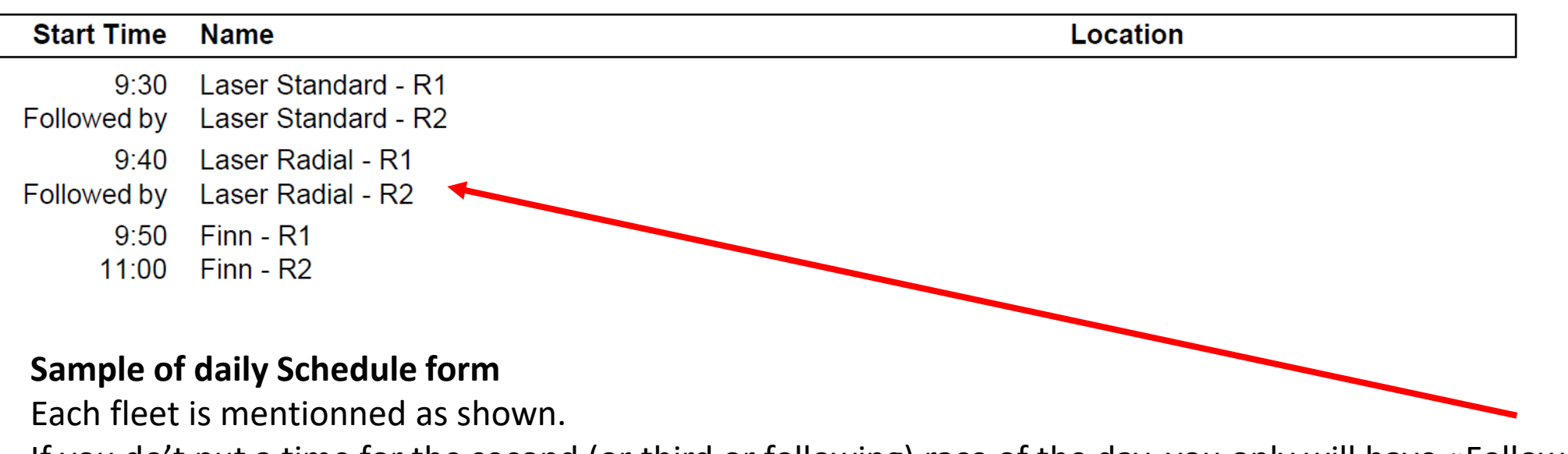

If you do't put a time for the second (or third or following) race of the day, you only will have «Followed by» istead of.

# Protest Time Limit Forms

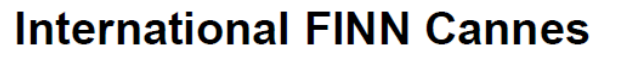

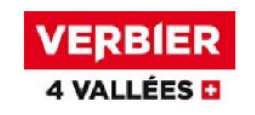

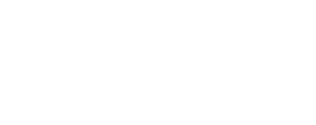

**Protest Time Limits** As of 26 FEB 2018 At 16:35

### **SUN 25 FEB**

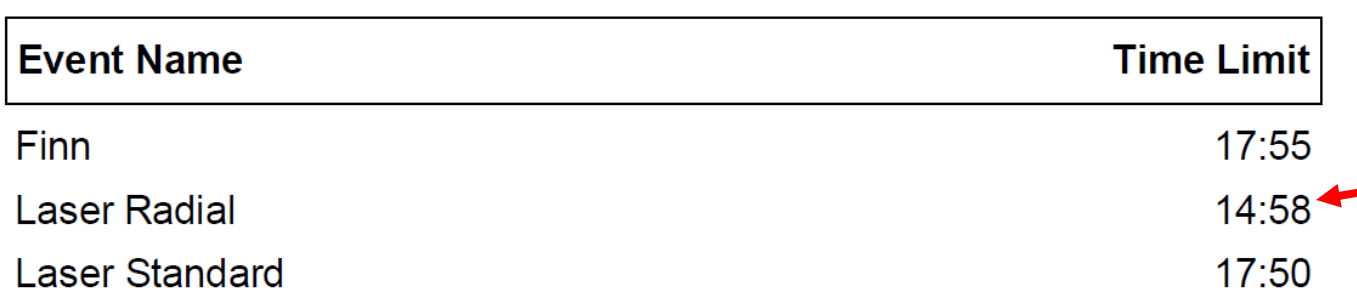

Time limits for protests is calculated according to the information you mentionned before (see slide 3)

#### **Sample of Protest Time Limits form**

Each fleet is mentionned as shown.

*Remember, you must update the «Last finished time» for each fleet to get a complete form*.